# **Die ultimativen Mobilfunk-Angebote**

## **Exklusiv für Indoor Sports Members**

Finde das für Dich passende Angebot und profitiere von den vorteilhaften Unternehmenskonditionen – Du kannst das Abo jetzt sogar privat beziehen.

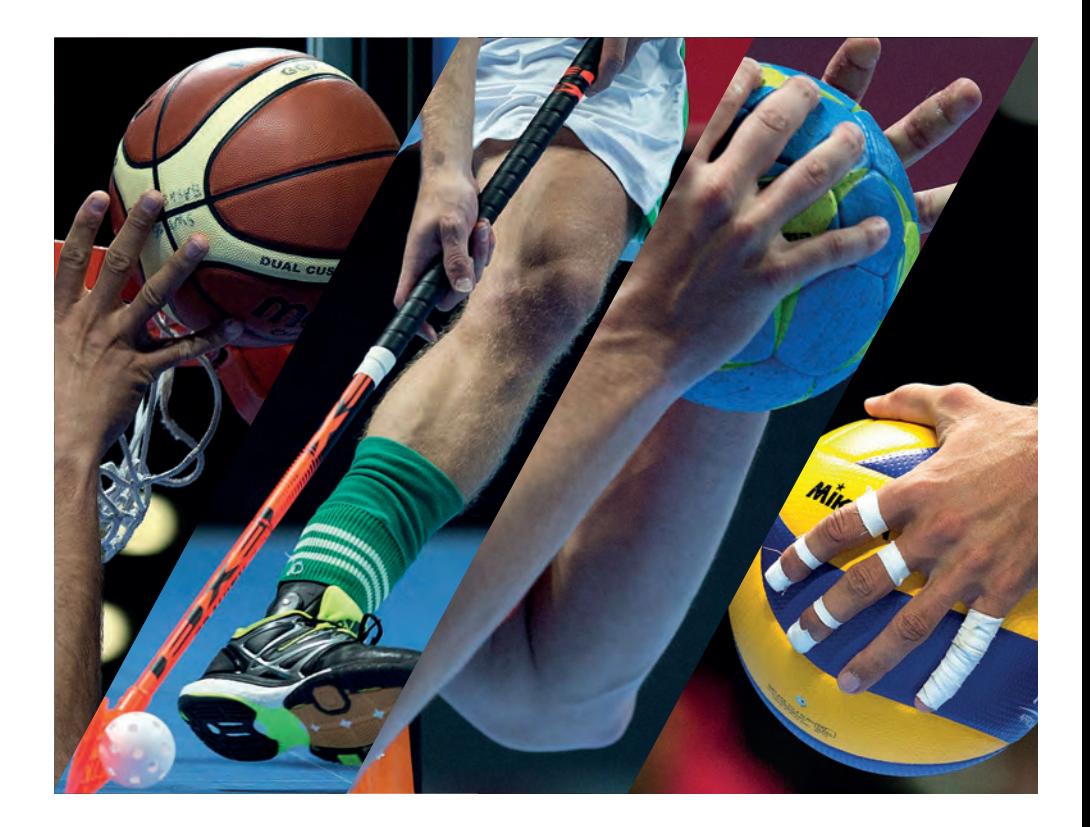

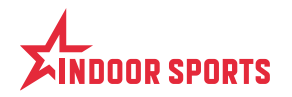

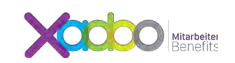

#### **Indoor Sports macht es möglich: Telefoniere zu Sonderkonditionen auf dem zuverlässigen Mobilfunknetz von Swisscom.**

#### **Deine bisherige Rufnummer kannst Du selbstverständlich behalten.**

Finde das für Dich passende Angebot und profitiere von vorteilhaften Konditionen für Dich und Deine Familie.

## **Die Swisscom Natel®CMN-Angebote Im Überblick**

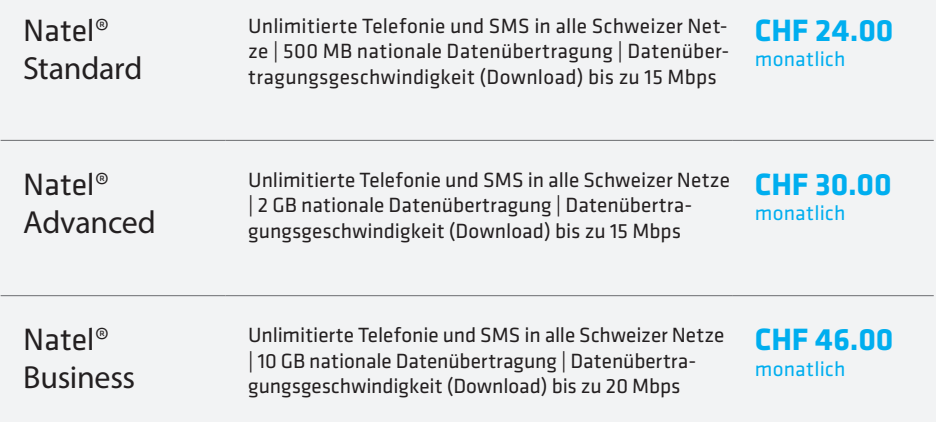

Die Bezugsbedingungen zum Abschluss eines Abos und Informationen zur Nutzung Deines Smartphones im Ausland findest Du als registrierter Nutzer unter **wichtige Dokumente und Anleitungen**. Starte den ersten Schritt unter www.indoorsports.ch/angebote.

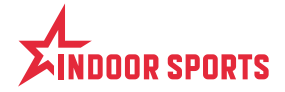

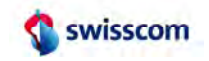

#### **Schritt für Schritt zum Ziel**

Die Anmeldung und Betreuung der NATEL®-Abos erfolgt ausschliesslich über die Online-Plattform von xadoo. Mit wenigen Schritten erstellst Du ein Benutzerkonto. Gleichzeitig wird die Bezugsberechtigung für Deine Abos geprüft.

#### > Öfne unter **www.indoorsports.ch/angebote** die Registierungsseite und folge den nachstehenden Schritten.

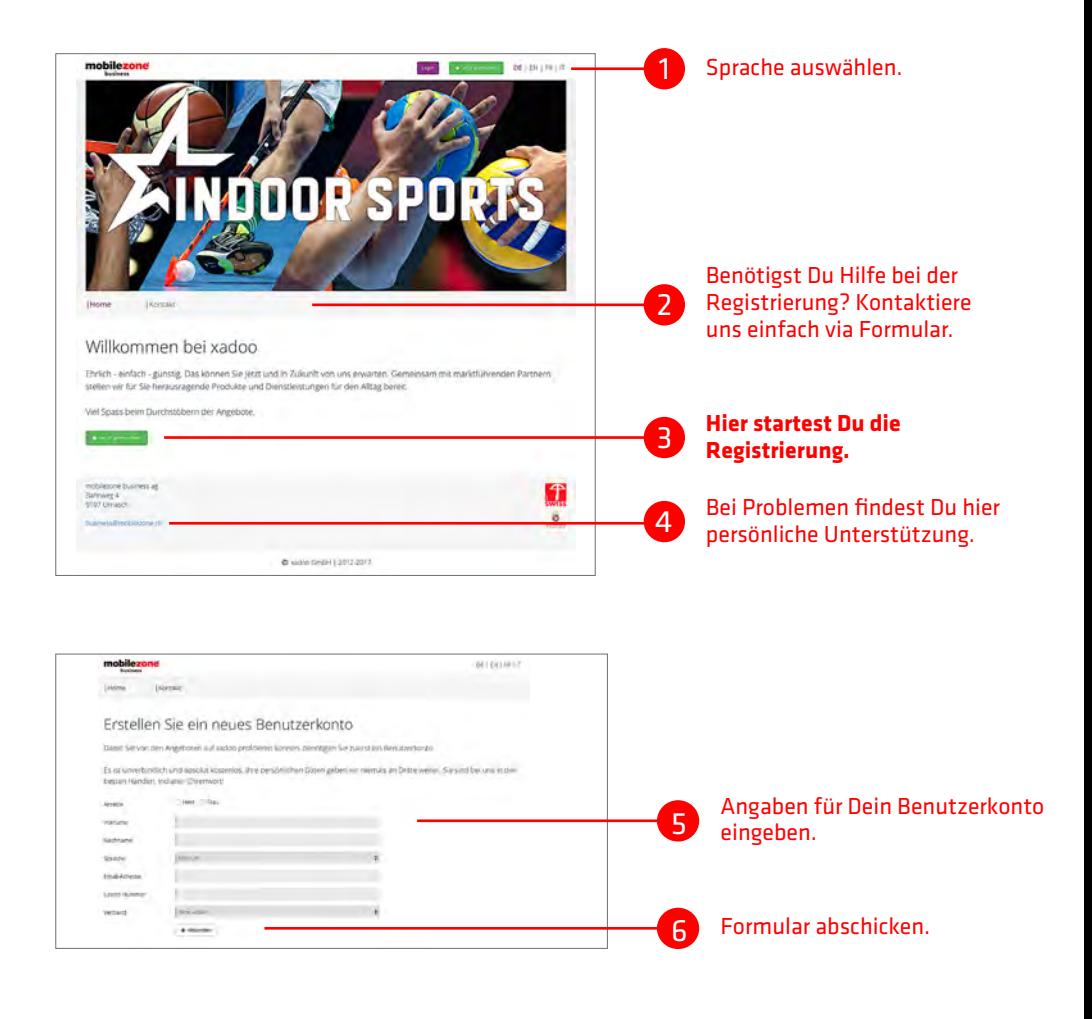

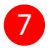

Dir wird nun eine Bestätigungsmail für die Eröfnung Deines Kontos zugeschickt. Öfne dieses und klicke auf den Link.

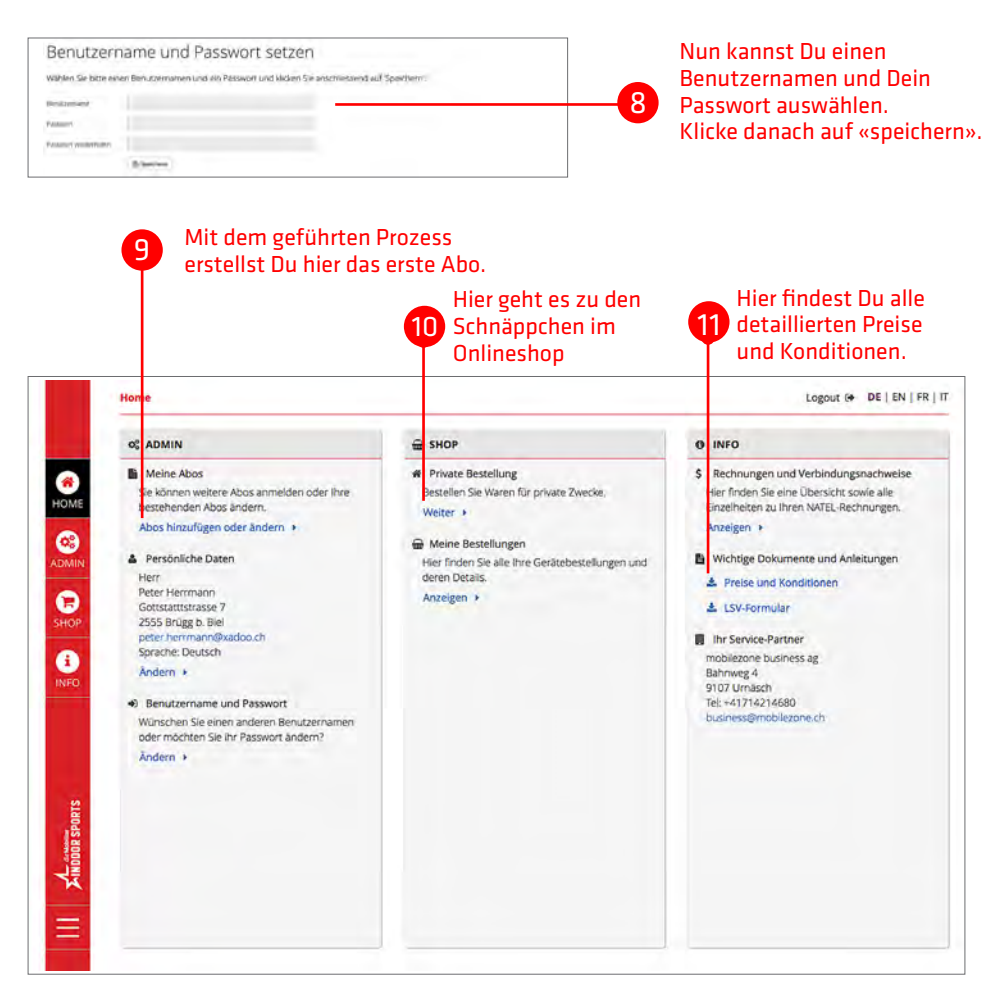

#### **Deine Vorteile**

- $\odot$  Deine bestehende Handynummer kannst Du übernehmen
- $\odot$  Du bist auf dem besten Mobilfunknetz der Schweiz
- $\odot$  Du profitierst von hervorragenden Firmenkonditionen
- $\odot$  Du kannst zusätzlich 4 Handynummern von Familienangehörigen mit in den Vertrag aufnehmen
- Du hast nur einen Monat Kündigungsfrist